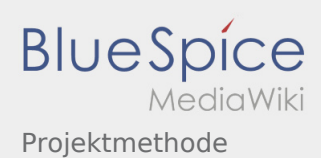

### Inhaltsverzeichnis

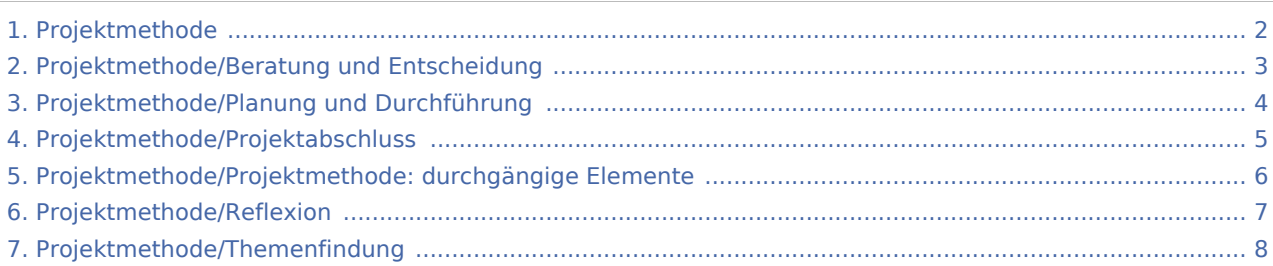

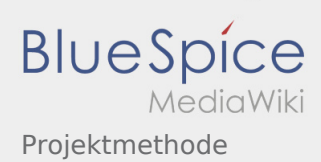

### <span id="page-1-0"></span>Projektmethode

### **[Version vom 7. März 2020, 17:53 Uhr](#page-1-0) [\(Quelltex](#page-1-0) [Version vom 17. April 2020, 21:23 Uhr](#page-1-0) ([Quellte](#page-1-0) [t anzeigen](#page-1-0))** [Johannes](https://wiki.rover.de/index.php/Benutzer:Johannes) [\(Diskussion](https://wiki.rover.de/index.php?title=Benutzer_Diskussion:Johannes&action=view) | [Beiträge](https://wiki.rover.de/index.php/Spezial:Beitr%C3%A4ge/Johannes)) ([Markierung:](https://wiki.rover.de/index.php/Spezial:Markierungen) [Visuelle Bearbeitung\)](https://wiki.rover.de/index.php?title=Rover-Wiki:VisualEditor&action=view) [← Zum vorherigen Versionsunterschied](#page-1-0) **[xt anzeigen\)](#page-1-0)** [Johannes](https://wiki.rover.de/index.php/Benutzer:Johannes) ([Diskussion](https://wiki.rover.de/index.php?title=Benutzer_Diskussion:Johannes&action=view) | [Beiträge\)](https://wiki.rover.de/index.php/Spezial:Beitr%C3%A4ge/Johannes) (Die Kategorien wurden geändert.) [Zum nächsten Versionsunterschied →](#page-1-0)

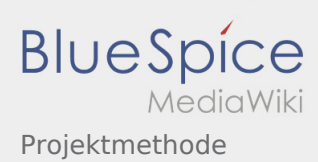

## <span id="page-2-0"></span>Projektmethode/Beratung und Entscheidung und Projektmethode: Unterschied zwischen den Seiten

#### **[Version vom 7. März 2020, 17:15 Uhr](#page-2-0) [\(Quelltex](#page-2-0) [Version vom 17. April 2020, 21:23 Uhr](#page-1-0) ([Quellte](#page-1-0) [t anzeigen](#page-2-0))** [Johannes](https://wiki.rover.de/index.php/Benutzer:Johannes) [\(Diskussion](https://wiki.rover.de/index.php?title=Benutzer_Diskussion:Johannes&action=view) | [Beiträge](https://wiki.rover.de/index.php/Spezial:Beitr%C3%A4ge/Johannes)) ([Markierung:](https://wiki.rover.de/index.php/Spezial:Markierungen) [Visuelle Bearbeitung\)](https://wiki.rover.de/index.php?title=Rover-Wiki:VisualEditor&action=view) **[xt anzeigen\)](#page-1-0)** [Johannes](https://wiki.rover.de/index.php/Benutzer:Johannes) ([Diskussion](https://wiki.rover.de/index.php?title=Benutzer_Diskussion:Johannes&action=view) | [Beiträge\)](https://wiki.rover.de/index.php/Spezial:Beitr%C3%A4ge/Johannes) (Die Kategorien wurden geändert.)

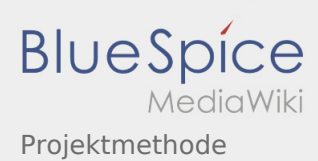

# <span id="page-3-0"></span>Projektmethode/Planung und Durchführung und Projektmethode: Unterschied zwischen den Seiten

#### **[Version vom 7. März 2020, 18:08 Uhr](#page-3-0) [\(Quelltex](#page-3-0) [Version vom 17. April 2020, 21:23 Uhr](#page-1-0) ([Quellte](#page-1-0) [t anzeigen](#page-3-0))** [Johannes](https://wiki.rover.de/index.php/Benutzer:Johannes) [\(Diskussion](https://wiki.rover.de/index.php?title=Benutzer_Diskussion:Johannes&action=view) | [Beiträge](https://wiki.rover.de/index.php/Spezial:Beitr%C3%A4ge/Johannes)) ([Markierung:](https://wiki.rover.de/index.php/Spezial:Markierungen) [Visuelle Bearbeitung\)](https://wiki.rover.de/index.php?title=Rover-Wiki:VisualEditor&action=view) **[xt anzeigen\)](#page-1-0)** [Johannes](https://wiki.rover.de/index.php/Benutzer:Johannes) ([Diskussion](https://wiki.rover.de/index.php?title=Benutzer_Diskussion:Johannes&action=view) | [Beiträge\)](https://wiki.rover.de/index.php/Spezial:Beitr%C3%A4ge/Johannes) (Die Kategorien wurden geändert.)

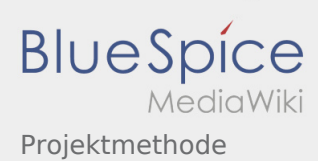

## <span id="page-4-0"></span>Projektmethode/Projektabschluss und Projektmethode: Unterschied zwischen den Seiten

#### **[Version vom 7. März 2020, 18:09 Uhr](#page-4-0) [\(Quelltex](#page-4-0) [Version vom 17. April 2020, 21:23 Uhr](#page-1-0) ([Quellte](#page-1-0) [t anzeigen](#page-4-0))** [Johannes](https://wiki.rover.de/index.php/Benutzer:Johannes) [\(Diskussion](https://wiki.rover.de/index.php?title=Benutzer_Diskussion:Johannes&action=view) | [Beiträge](https://wiki.rover.de/index.php/Spezial:Beitr%C3%A4ge/Johannes)) ([Markierung:](https://wiki.rover.de/index.php/Spezial:Markierungen) [Visuelle Bearbeitung\)](https://wiki.rover.de/index.php?title=Rover-Wiki:VisualEditor&action=view) **[xt anzeigen\)](#page-1-0)** [Johannes](https://wiki.rover.de/index.php/Benutzer:Johannes) ([Diskussion](https://wiki.rover.de/index.php?title=Benutzer_Diskussion:Johannes&action=view) | [Beiträge\)](https://wiki.rover.de/index.php/Spezial:Beitr%C3%A4ge/Johannes) (Die Kategorien wurden geändert.)

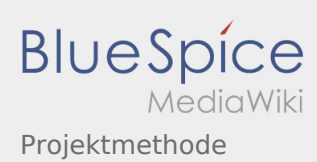

# <span id="page-5-0"></span>Projektmethode/Projektmethode: durchgängige Elemente und Projektmethode: Unterschied zwischen den Seiten

### **[Version vom 8. März 2020, 11:37 Uhr](#page-5-0) [\(Quelltex](#page-5-0) [Version vom 17. April 2020, 21:23 Uhr](#page-1-0) ([Quellte](#page-1-0) [t anzeigen](#page-5-0))** [Johannes](https://wiki.rover.de/index.php/Benutzer:Johannes) [\(Diskussion](https://wiki.rover.de/index.php?title=Benutzer_Diskussion:Johannes&action=view) | [Beiträge](https://wiki.rover.de/index.php/Spezial:Beitr%C3%A4ge/Johannes)) ([Markierung:](https://wiki.rover.de/index.php/Spezial:Markierungen) [Visuelle Bearbeitung\)](https://wiki.rover.de/index.php?title=Rover-Wiki:VisualEditor&action=view) **[xt anzeigen\)](#page-1-0)** [Johannes](https://wiki.rover.de/index.php/Benutzer:Johannes) ([Diskussion](https://wiki.rover.de/index.php?title=Benutzer_Diskussion:Johannes&action=view) | [Beiträge\)](https://wiki.rover.de/index.php/Spezial:Beitr%C3%A4ge/Johannes) (Die Kategorien wurden geändert.)

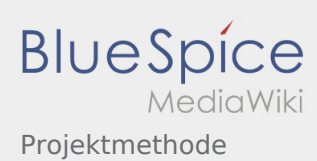

## <span id="page-6-0"></span>Projektmethode/Reflexion und Projektmethode: Unterschied zwischen den Seiten

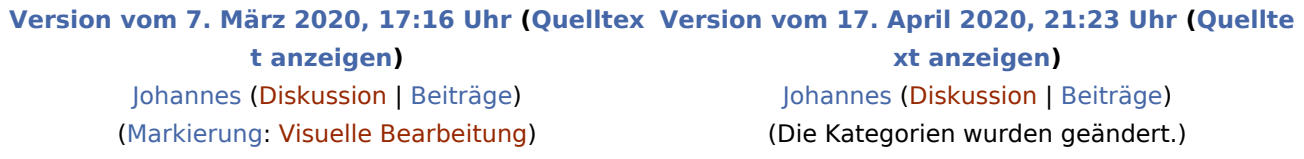

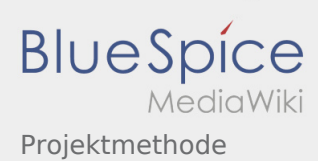

## <span id="page-7-0"></span>Projektmethode/Themenfindung und Projektmethode: Unterschied zwischen den Seiten

#### **[Version vom 7. März 2020, 18:03 Uhr](#page-7-0) [\(Quelltex](#page-7-0) [Version vom 17. April 2020, 21:23 Uhr](#page-1-0) ([Quellte](#page-1-0) [t anzeigen](#page-7-0))** [Johannes](https://wiki.rover.de/index.php/Benutzer:Johannes) [\(Diskussion](https://wiki.rover.de/index.php?title=Benutzer_Diskussion:Johannes&action=view) | [Beiträge](https://wiki.rover.de/index.php/Spezial:Beitr%C3%A4ge/Johannes)) ([Markierung:](https://wiki.rover.de/index.php/Spezial:Markierungen) [Visuelle Bearbeitung\)](https://wiki.rover.de/index.php?title=Rover-Wiki:VisualEditor&action=view) **[xt anzeigen\)](#page-1-0)** [Johannes](https://wiki.rover.de/index.php/Benutzer:Johannes) ([Diskussion](https://wiki.rover.de/index.php?title=Benutzer_Diskussion:Johannes&action=view) | [Beiträge\)](https://wiki.rover.de/index.php/Spezial:Beitr%C3%A4ge/Johannes) (Die Kategorien wurden geändert.)